#### **Quadrieren**

## **Quadrieren?**

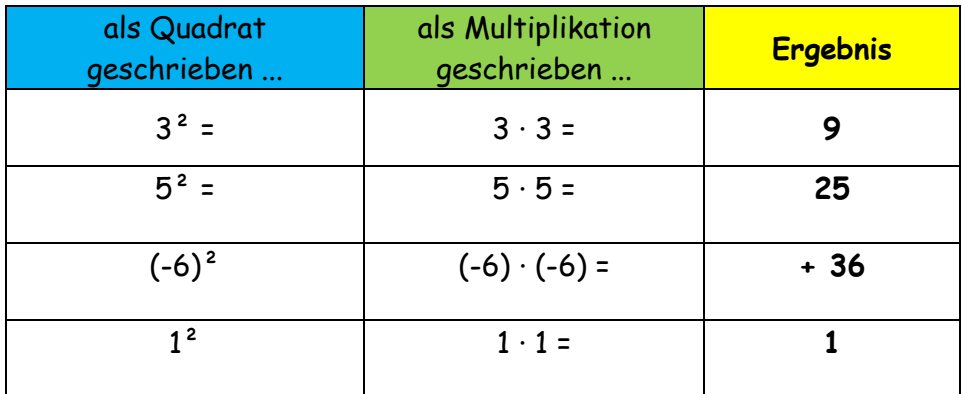

## **Quadrieren im Kopf!**

Die Quadratzahlen von 1 bis 15 brauchen wir sehr oft LERNEN!

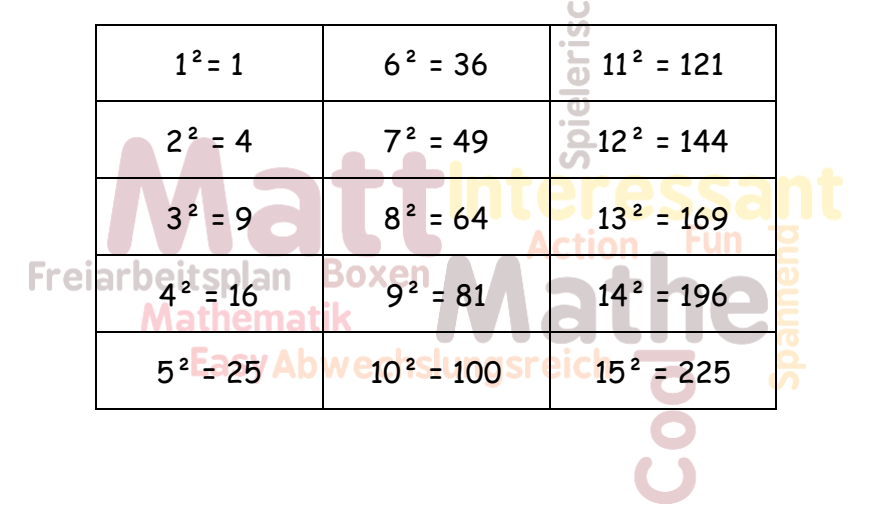

## **Quadrieren im Kopf – Dezimalzahlen**

 $0,3^2 = 0,09$  $0,05^2 = 0,0025$ 

 $0.03<sup>2</sup> = 0.0009$ 

1.) Quadrieren 2.) Anzahl der Kommastellen muss sich verdoppeln

## **Quadrieren im Kopf – Vielfache von Zehn**

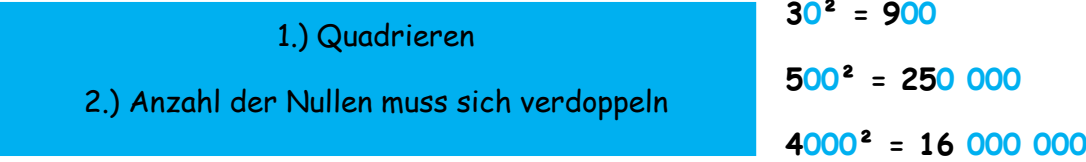

## **Quadratwurzel**

## **Quadratwurzel?**

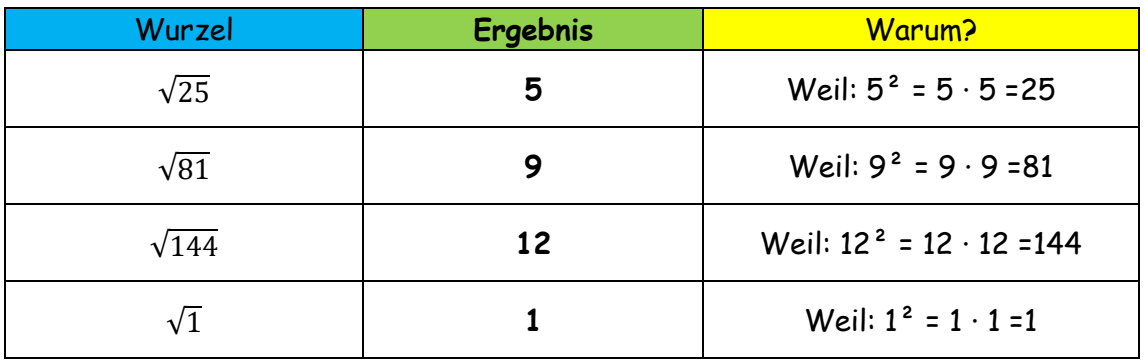

# **Wurzelziehen im Kopf – Dezimalzahlen**

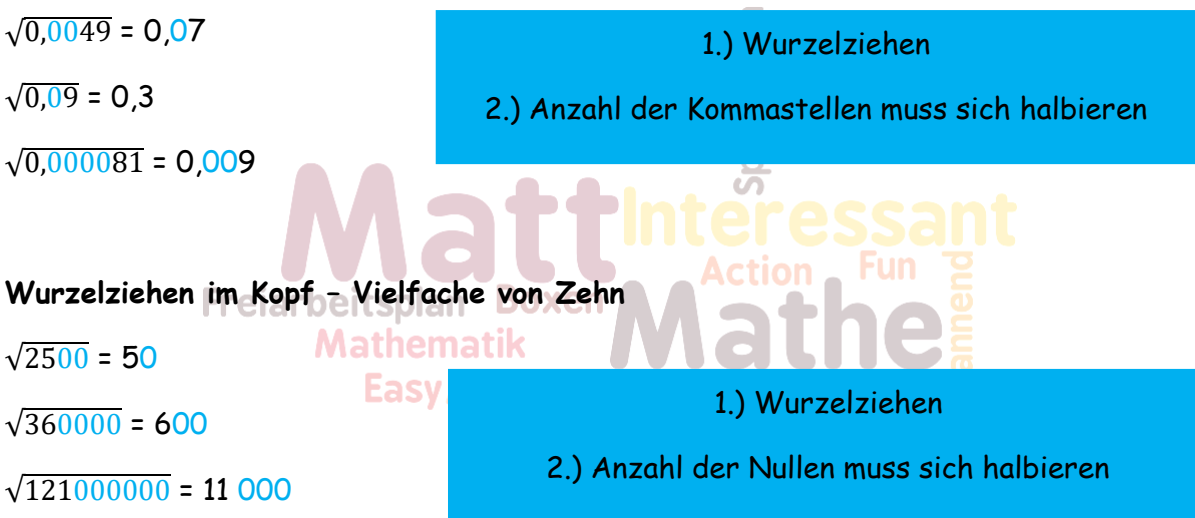

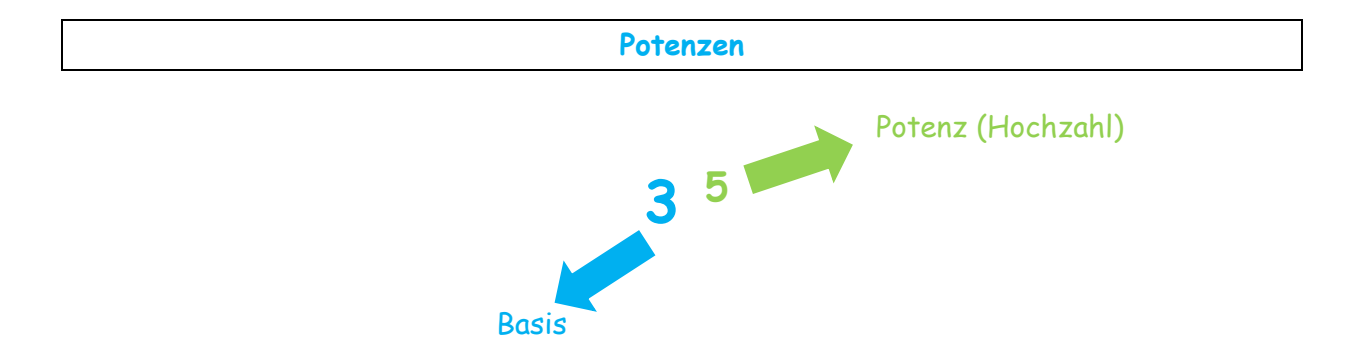

## **Potenzieren?**

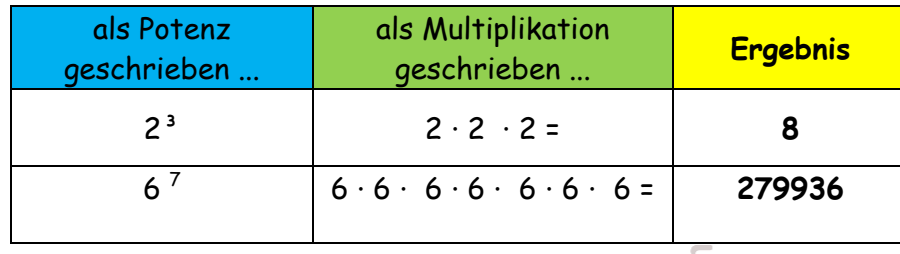

er **Zehnerpotenzen**

# **Spiel** īm

Freiarbeitsp Potenzen mit der Basis 10

verwendet man vor allem um gaaaaaanz große oder gaaaaaanz kleinen Zahle zu schreiben

#### $10<sup>n</sup> = 1000000$

Die Potenz gibt dir Auskunft über die Anzahl der Nullen bzw. wie oft du das Komma verschieben musst

## **Bsp:**

10<sup>8</sup> = 100 000 000

 $10^3$  = 1 000

4,5 ن10<sup>4</sup> ج5,000

 $4 \cdot 10^{3} = 4000$ 

Zehnerpotenzen mit negativer Hochzahl  

$$
10^{-2} = \frac{1}{10^2} = \frac{1}{100} = 0.01
$$

$$
2 \cdot 10^2 \cdot 3 \cdot 10^{-5} = 6 \cdot 10^{-3} = \frac{6}{10^3} = \frac{6}{1000} = 0.006
$$